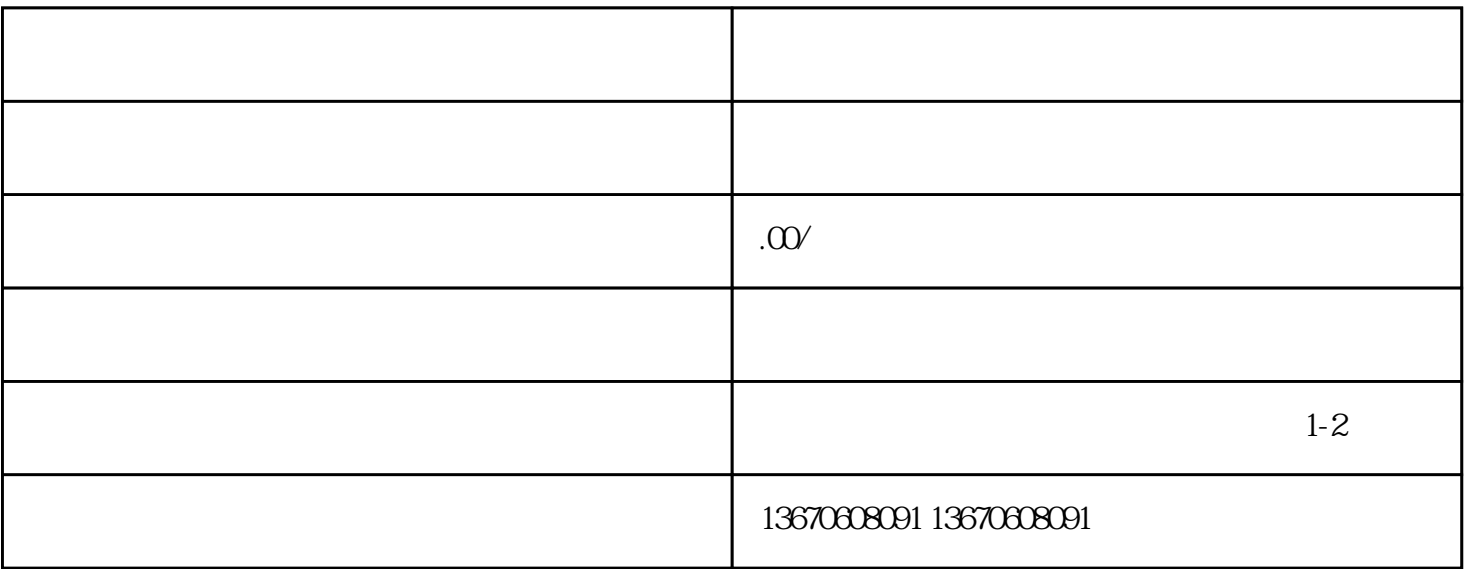

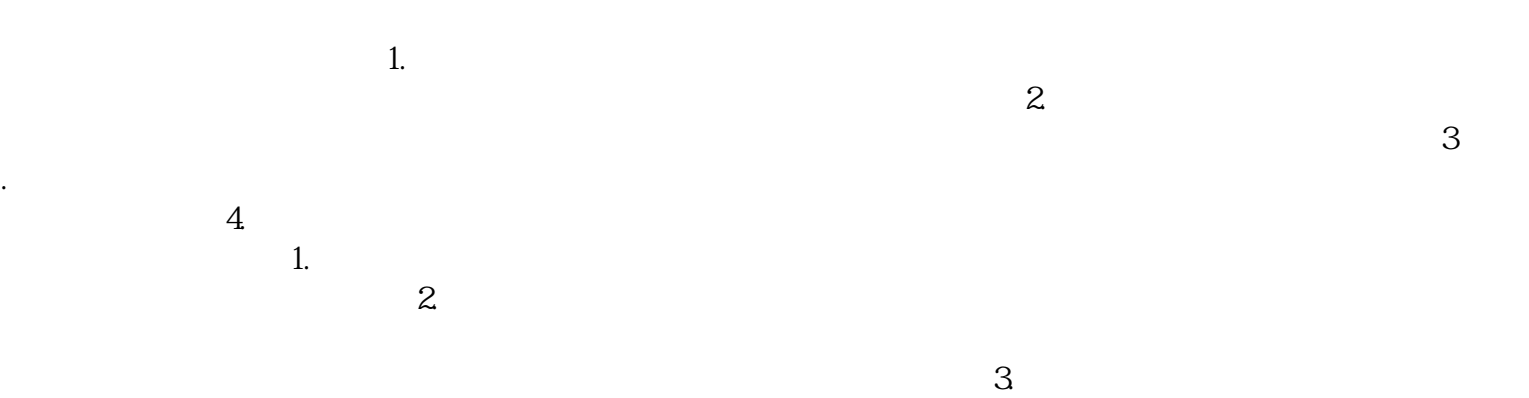

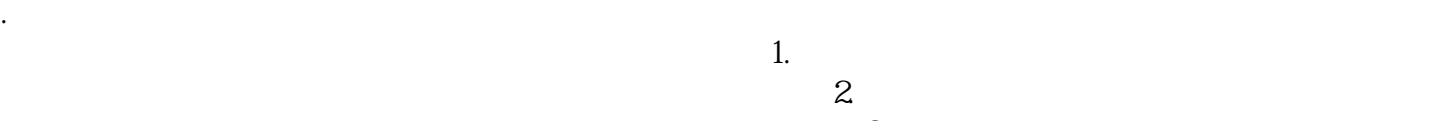

 $4$  $\epsilon$ 

寻求专·业维修人员的帮助,以免造成更严重的损坏。四、总结三协上电无反应故障可能由多种原因导

轻拿轻放和寻求专·业帮助等事项。通过合理的维修步骤和注意事项,我们可以快速解决三协上电无反

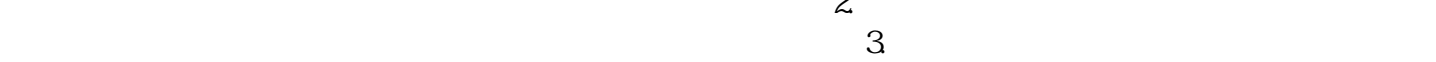